### **Adaptive Mesh Refinement**

## **Adaptive Mesh Refinement in Chapel An Acid Test for High Productivity Computing**

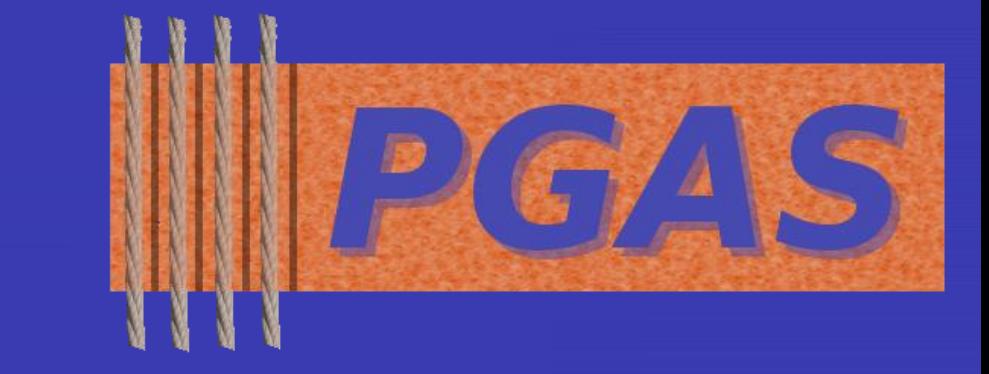

# **Results**

## **Project goal**

• Assess Chapel's productivity by seeing how it can simplify development of an AMR code

- An important technique to reduce the computational cost of solving partial differential equations (PDEs)
- Provides varying spatial resolution fine grids near interesting features, and coarse grids elsewhere
- Used in models of combustion, crystal formation, tsunami evolutation, and many other processes
- Very complex simplest implementations measure tens of thousands of lines of code

# **Key Chapel Features for Code Simplification**

#### **Domains**

• Strided indices allow robust description of continuous spaces

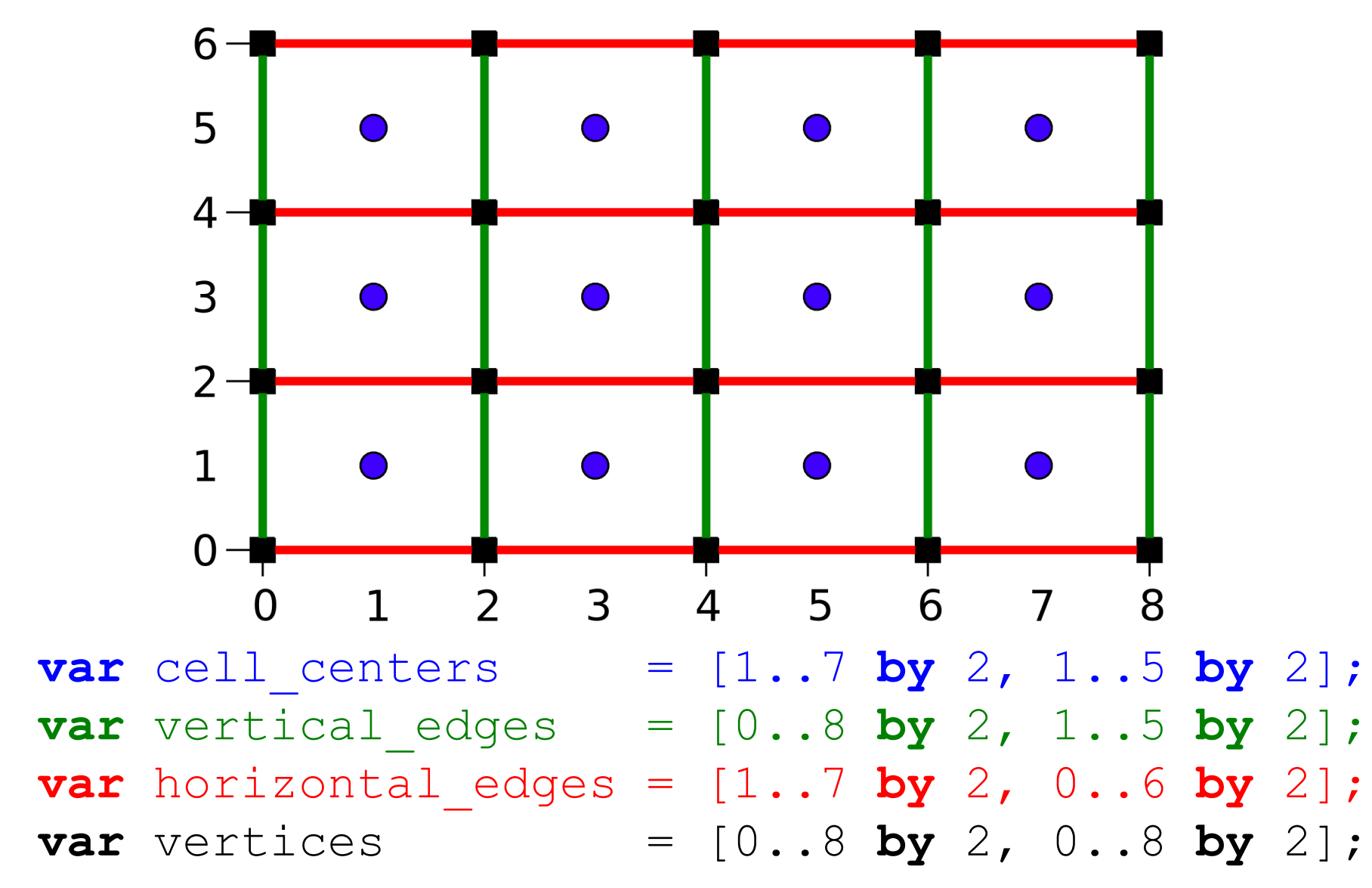

• Easy iteration over multidimensional spaces without nested loops or manual entry of loop bounds **for** edge **in** vertical\_edges **do** ...

### **Applications of domains**

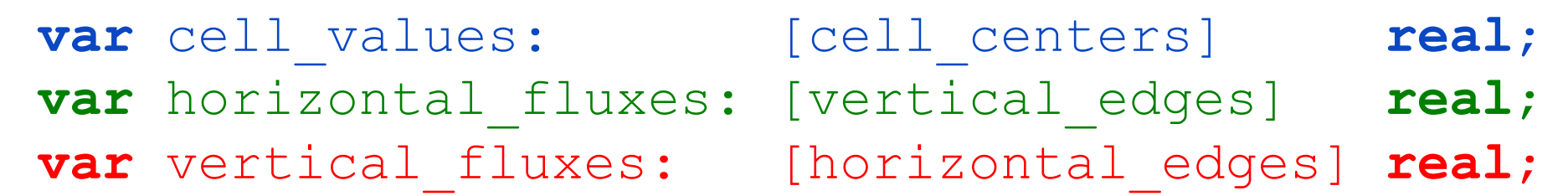

```
config param N: int = 5;
config const num_cells = 20;
const dimensions = [1..N];
const dx = 1.0/num cells;
```
cell centers = ranges; Easy, bounds-free creation of 1-dimensional iteration space.

Step 3: Declare and assign an array.

### **Dimension-independence**

• Supports code development for an arbitrary number

Step 1: Base parameters to create an N-dimensional grid. 'config' variables are specified by a flag at compile-time (param) or run-time (const, var).

• Define an array on any domain

- of space dimensions, greatly simplifying maintenance Wrote working, **dimension-independent** AMR framework in under 4 months with no prior Chapel experience
	- Code is drastically shorter than implementations in

traditional languages

Jonathan Claridge (University of Washington) and John Lewis (Cray Inc.)

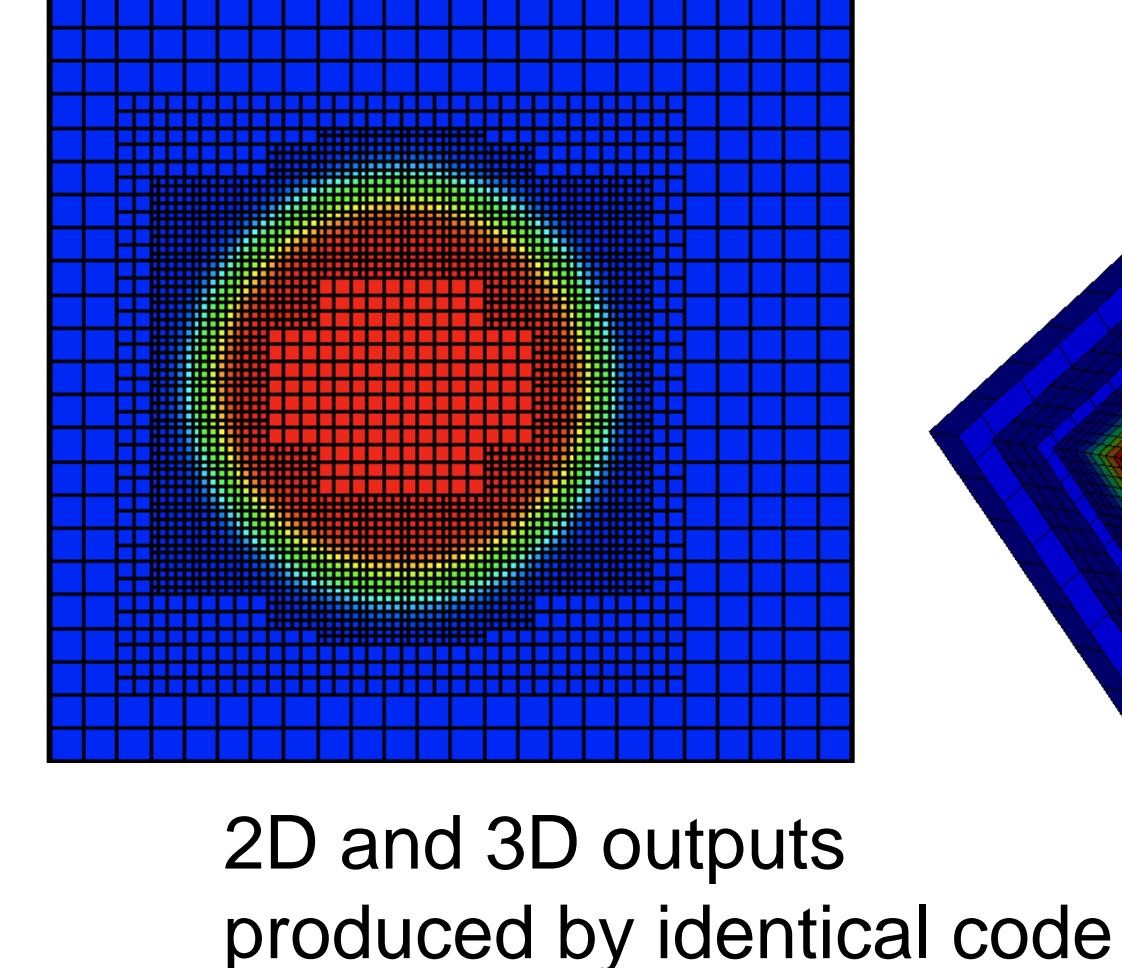

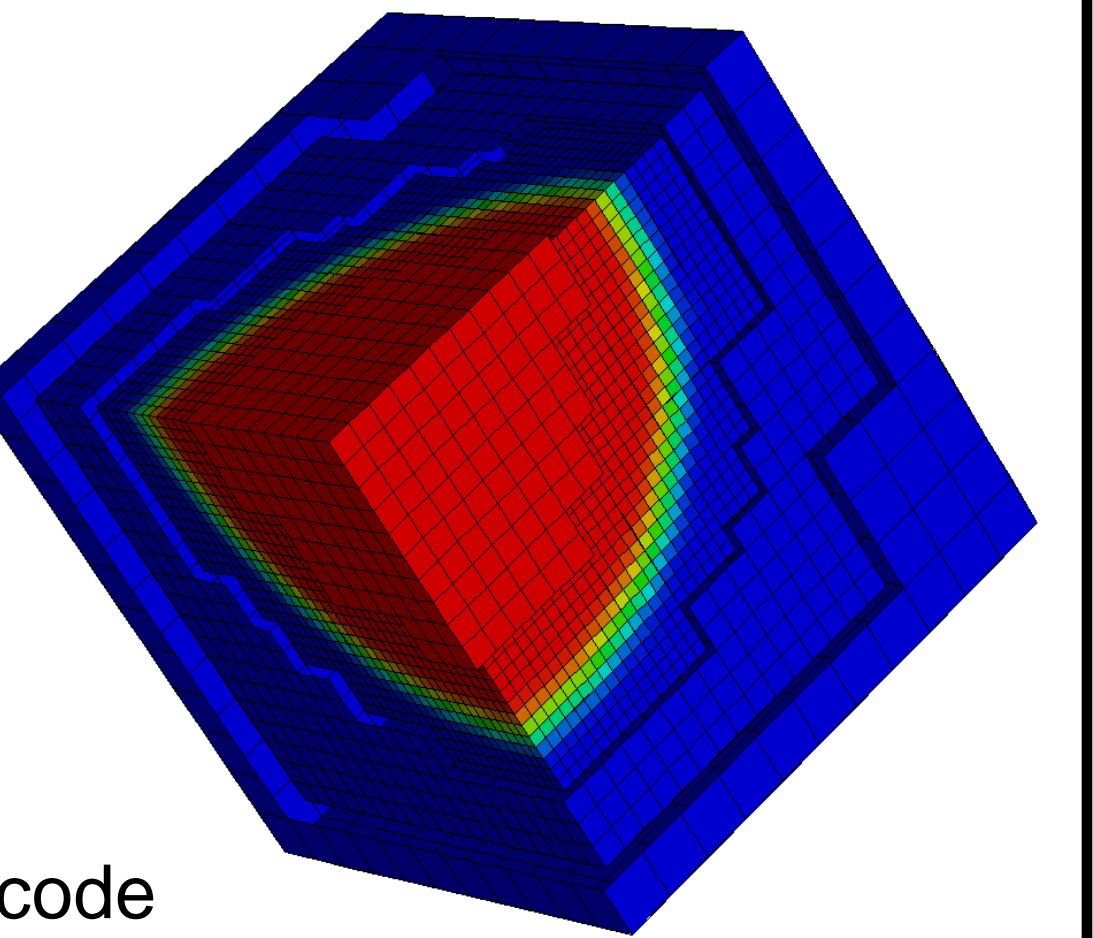

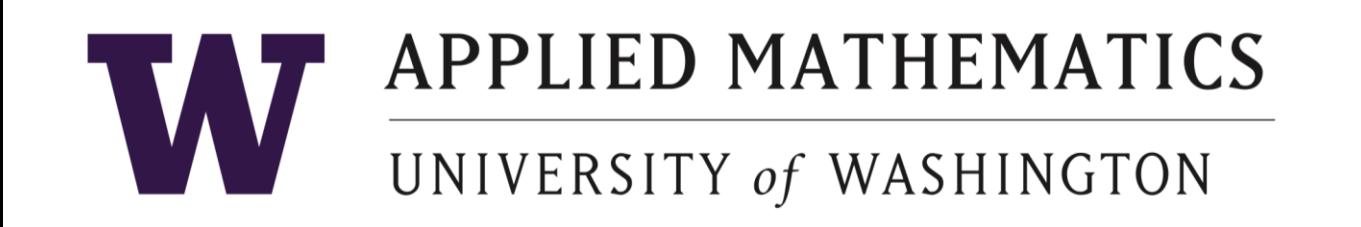

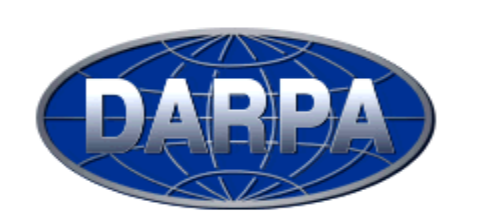

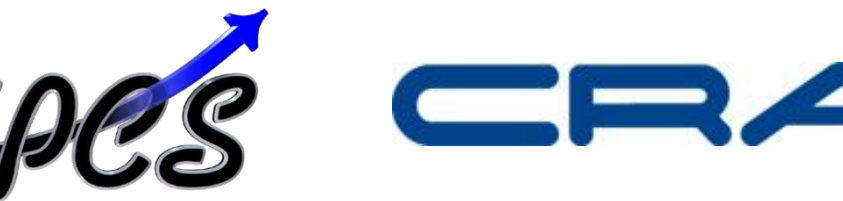

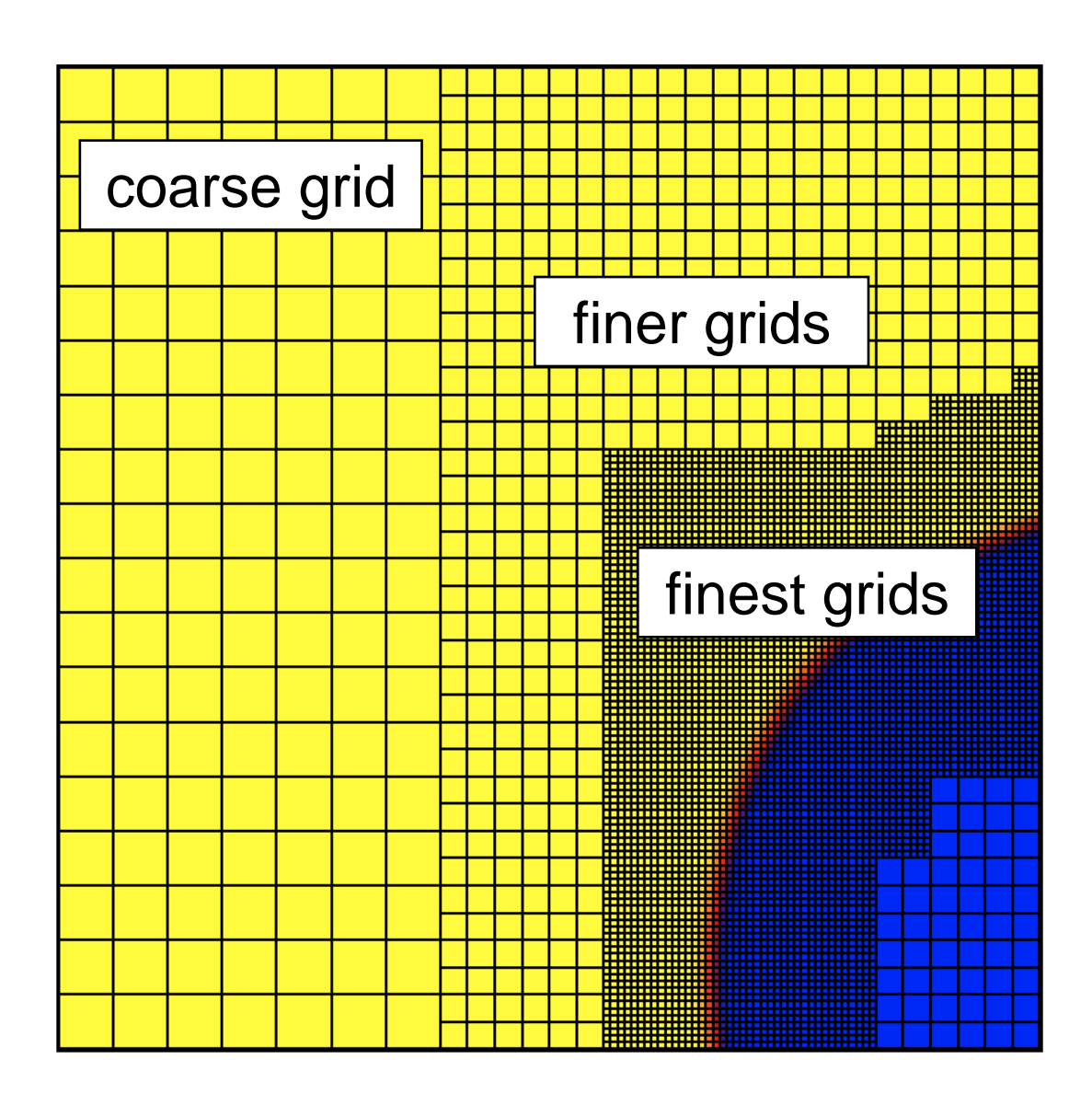

## **Chapel**

• Cray Inc.'s high productivity programming language, in development under the DARPA HPCS program

- Compiler will automatically iterate based on contiguous memory access for multidimensional arrays
- **var**  $dx = 1.0/4$ ; **var**  $dy = 1.0/3$ ;  $\bigcap$  limits are 0 and 1... **forall** cell **in** cell\_centers **do** Loop executes in parallel cell values(cell) =  $sin(cell(1)*dx/2)$ +  $sin(cell(2)*dy/2)$ ; • SPMD parallelism: Trivial with forall loops Assuming coordinate
- Nested parallelism: Once domain grids has been distributed to processors...
	- **forall** grid **in** grids **do** Distributed execution **forall** cell **in** grid.cells **do** *// Data manipulation goes here*
		- Multithreaded execution on each processor

Step 2: Create an N-dimensional domain. Key element of dimension-free iteration.

**var** cell\_centers: **domain**(dimension);

**var** ranges: dimension\***range**;

**for** d **in** dimensions **do**

ranges(d) =  $(1.. by 2)$  #num cells;  $\leftarrow$ 

**var** cell\_values: [cell\_centers] **real**; forall cell in cell\_centers {  $\longleftarrow$  This loop is **for** d **in** dimensions **do** cell\_values  $+=$  sin( cell(d)\*dx/2); } N-dimensional! (not yet implemented in AMR code)

This material is based upon work supported by the Defense Advanced Research Projects Agency under its Agreement No. HR0011-07-9-0001. Any opinions, findings and conclusions or recommendations expressed in this material are those of the author(s) and do not necessarily reflect the views of the Defense Advanced Research Projects Agency.

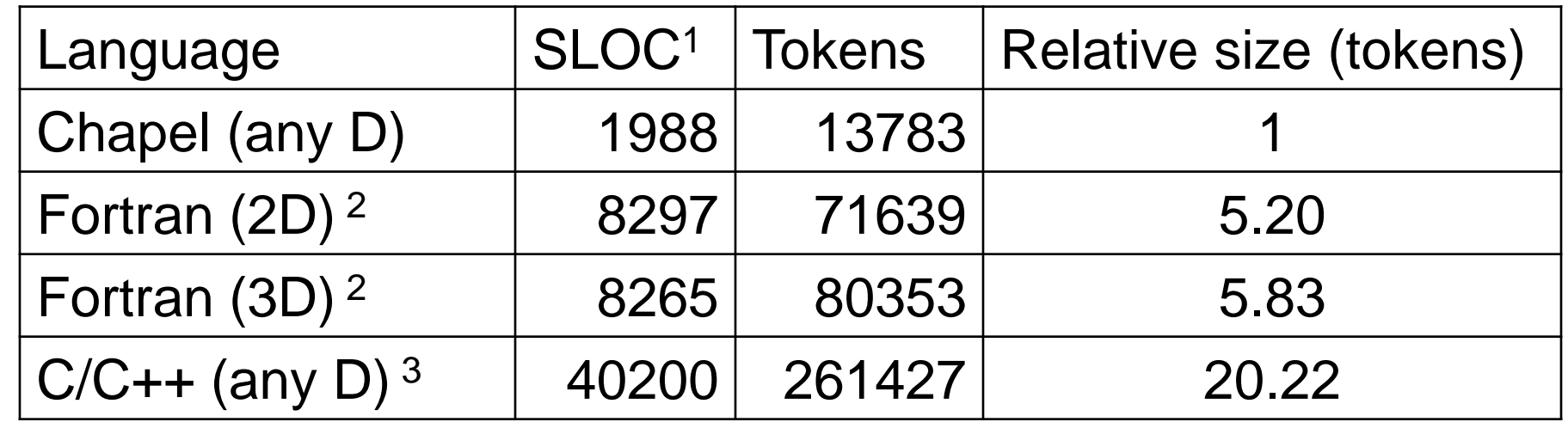

<sup>1</sup> source ines of code, <sup>2</sup> AMRClaw, <sup>3</sup> Chombo BoxTools+AMRTools